Физический факультет МГУ имени М.В. Ломоносова

**Параллельное программирование для ресурсоёмких задач численного моделирования в физике**

> *В.О. Милицин, Д.Н. Янышев, И.А. Буткарев*

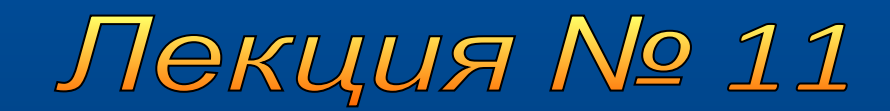

# **Содержание лекции**

- Производные типы данных
- Передача упакованных данных

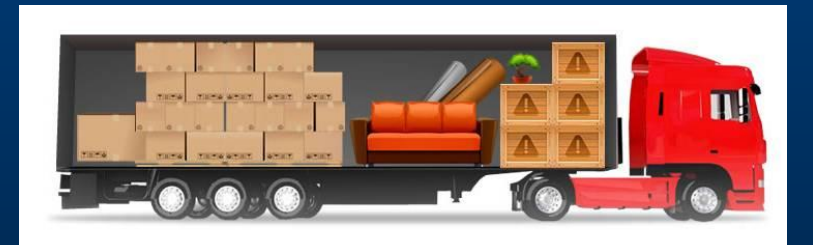

# **Структура сообщений MPI**

*• Сообщение* – массив **однотипных** данных, расположенных в последовательных ячейках памяти

### **Расположение элементов матрицы в линейной модели памяти**

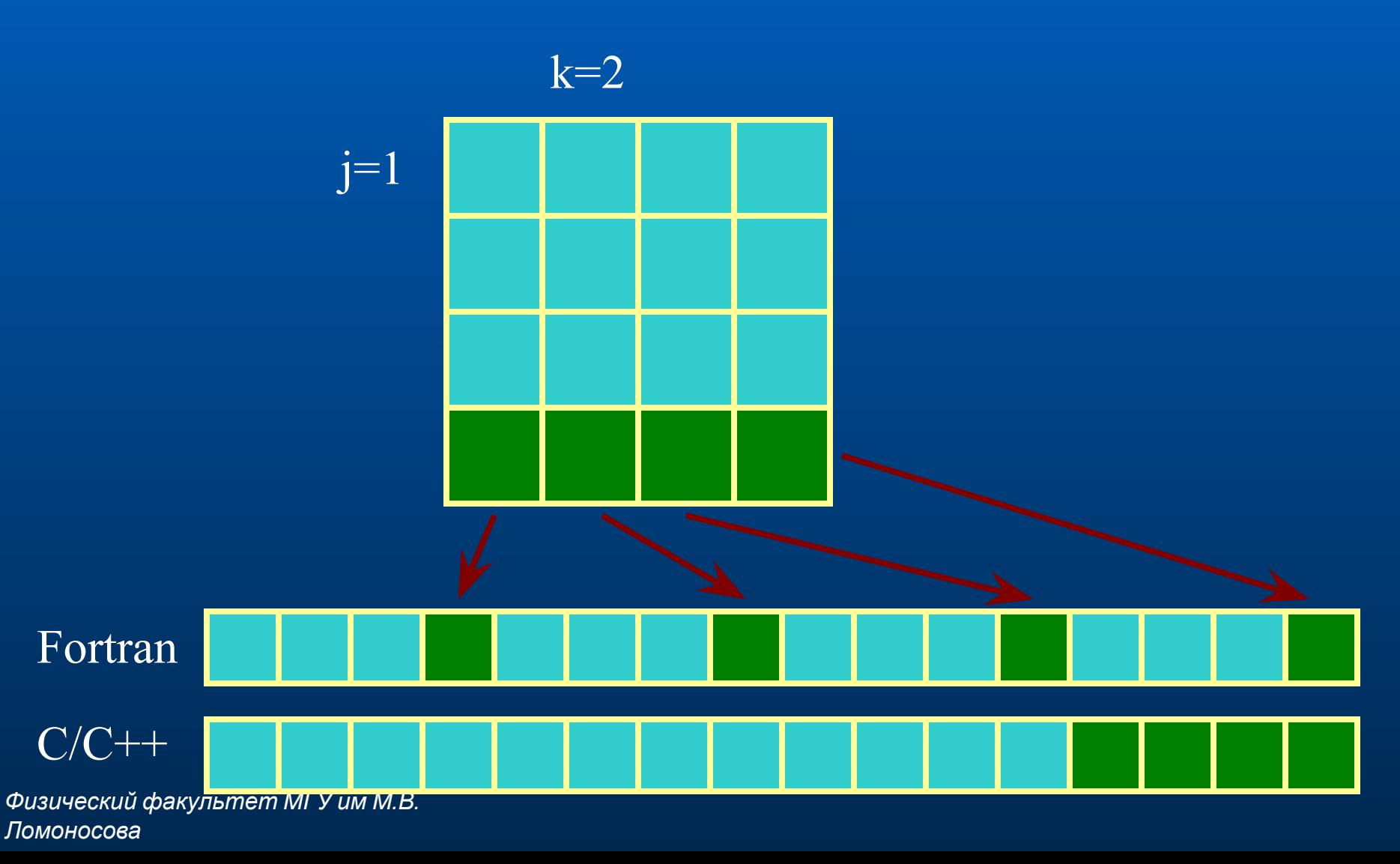

### **Динамические массивы C/C++**

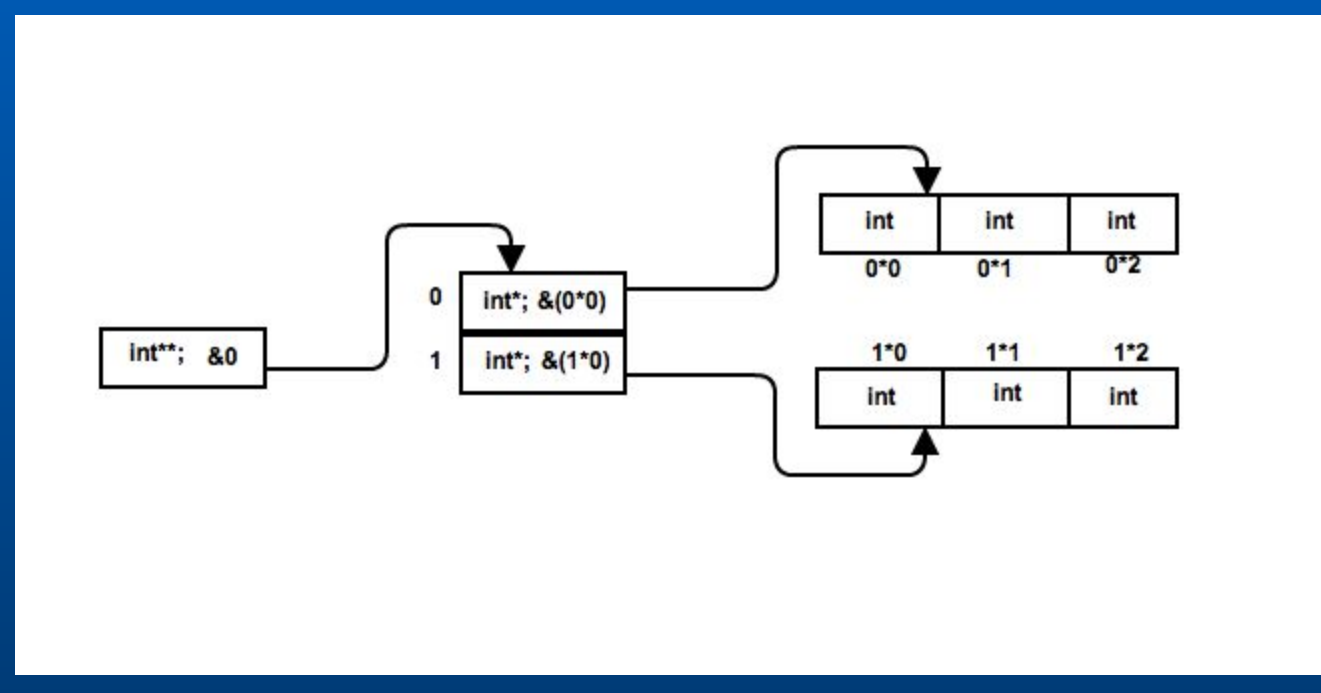

# **Структуры и объекты в C/С++**

► Структуры размер – sizeof выравнивание – align порядок байтов (LE, BE, указатели в структуре ► Объекты (экземпляры классов) предки, виртуальные методы, … блоки public/private/protected приведение к структуре **serialization** struct Foo { char ch; short id; short opt; int value; }; #pragma pack(push,1) struct Foo { … #pragma pack(pop)

*Физический факультет МГУ им М.В. Ломоносова*

# **Механизмы эффективной пересылки данных в MPI**

- создания производных типов вместо предопределенных типов MPI
- пересылку упакованных данных

### **Производные типы данных**

- создаются во время выполнения программы с помощью подпрограмм-конструкторов
- Определения и использования типа: Конструирование типа Регистрация типа Уничтожение типа

## **Производный тип данных**

- последовательность базовых типов
- последовательность смещений

 отображение (карта) типа  $\square$  Typemap = {(type<sub>0</sub>, disp<sub>0</sub>),  $(type_{n-1},disp_{n-1})\}.$ 

$$
MPI_INT \sim \{(integer, 0)\}
$$

### **Типы данных в MPI**

► Протяженность [байт]  $\square$  = адрес последней ячейки данных - адрес первой ячейки данных + +длина последней ячейки данных MPI\_TYPE\_EXTENT(DATATYPE, EXTENT, IERR) ► Размер [байт]  $\Box$  = сумме длин всех базовых элементов определяемого типа

MPI\_TYPE\_SIZE(DATATYPE, SIZE, IERR)

# **Функция MPI\_Type\_contiguous**

► **MPI\_TYPE\_CONTIGUOUS (COUNT, OLDTYPE, NEWTYPE, IERR)**

**INTEGER COUNT, OLDTYPE COUNT число элементов базового типа OLDTYPE базовый тип**

 **INTEGER NEWTYPE новый производный тип данных**

# **MPI\_Type\_contiguous**

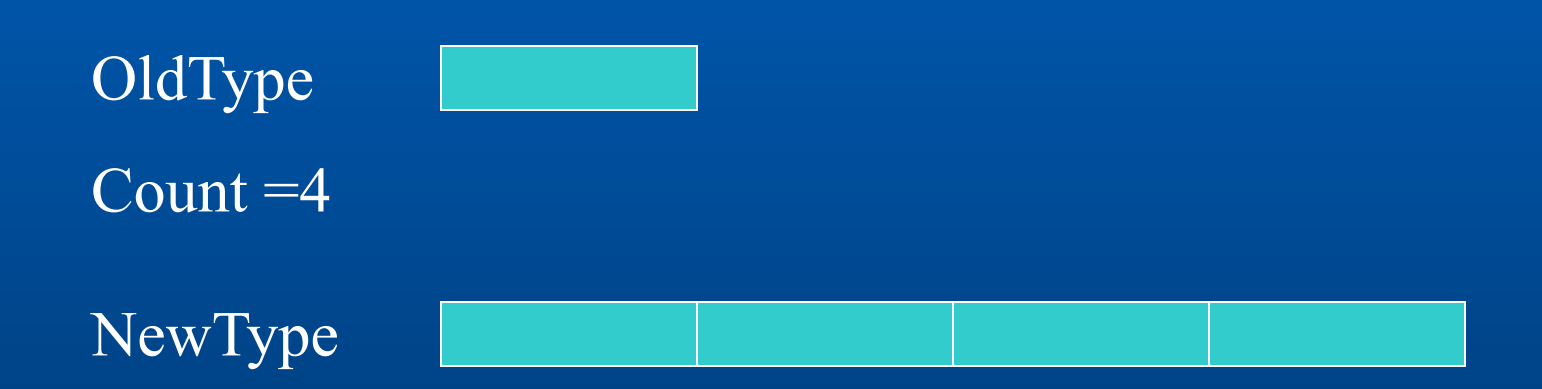

### **Функция-конструктор** *MPI\_Type\_vector*

► **MPI\_TYPE\_VECTOR(COUNT, BLOCKLENGTH, STRIDE, OLDTYPE, NEWTYPE, IERR)**

**INTEGER COUNT, BLOCKLENGTH, STRIDE, OLDTYPE**

- **COUNT число блоков**
- **BLOCKLENGTH число элементов базового типа в каждом блоке**
- **STRIDE шаг между началами соседних блоков, измеренный числом элементов базового типа**
- **OLDTYPE базовый тип данных**

**INTEGER NEWTYPE новый производный тип данных**

# **MPI\_Type\_vector**

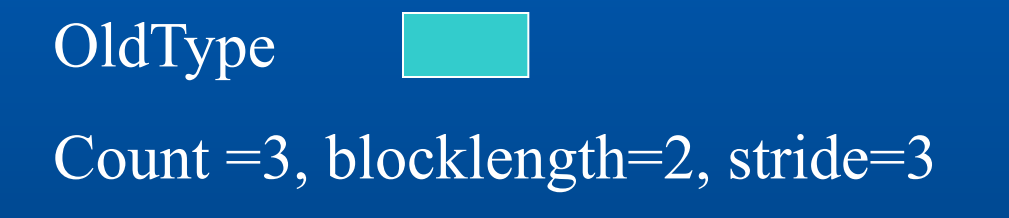

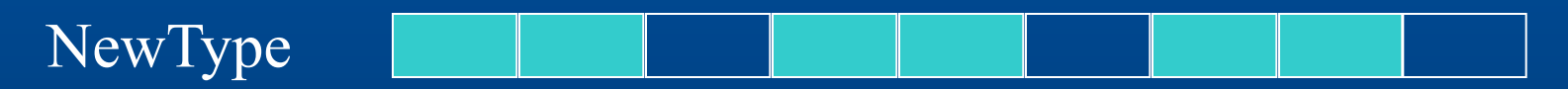

### **Функция-конструктор** *MPI\_Type\_hvector*

► **MPI\_TYPE\_HVECTOR(COUNT, BLOCKLENGTH, STRIDE, OLDTYPE, NEWTYPE, IERR)**

 Данная функция устарела и заменяется на MPI\_TYPE\_CREATE\_HVECTOR в MPI-2.0 (изменился только тип **STRIDE** в FORTRAN).

**INTEGER COUNT, BLOCKLENGTH, STRIDE, OLDTYPE**

- **COUNT число блоков;**
- **BLOCKLENGTH число элементов базового типа в каждом блоке**
- **STRIDE шаг между началами соседних блоков в байтах** (в С тип MPI\_Aint)
- **OLDTYPE базовый тип данных**
- **INTEGER NEWTYPE новый производный тип данных**

# **MPI\_Type\_hvector**

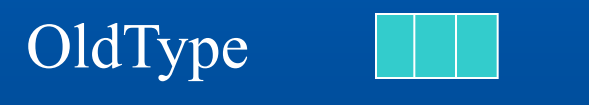

Count =3, blocklength=2, stride=7

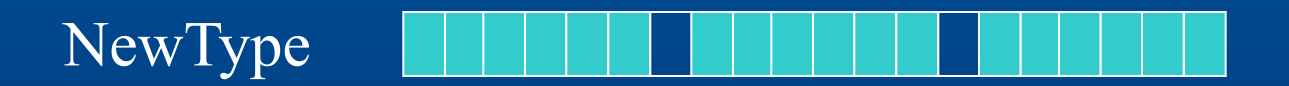

#### **Функция-конструктор** *MPI\_Type\_indexed*

- ► **MPI\_TYPE\_INDEXED(COUNT, ARRAY\_OF\_BLOCKLENGTHS, ARRAY\_OF\_DISPLACEMENTS, OLDTYPE, NEWTYPE, IERR)**
	- **INTEGER COUNT, ARRAY\_OF\_BLOCKLENGTHS(\*), ARRAY\_OF\_DISPLACEMENTS(\*), OLDTYPE,**
		- **COUNT число блоков**
		- **ARRAY\_OF\_BLOCKLENGTHS массив, содержащий число элементов базового типа в каждом блоке**
		- **ARRAY\_OF\_DISPLACEMENTS массив смещений каждого блока от начала размещения элемента нового типа, смещения измеряются числом элементов базового**
		- **OLDTYPE базовый тип данных**
	- **INTEGER NEWTYPE новый производный тип данных**

# **MPI\_Type\_indexed**

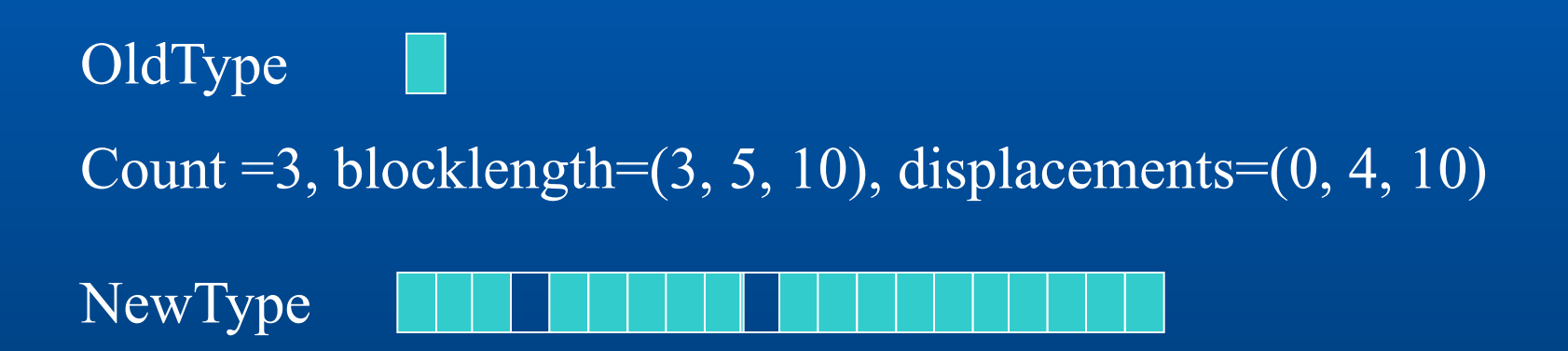

# **Пример** *MPI\_Type\_indexed*

```
do i=1,N
   blocklens(i)=N-i+1
    displs(i)=N*(i-1)+i-1
end do
call MPI_TYPE_INDEXED(N, blocklens,
& displs, MPI_DOUBLE_PRECISION,
& newtype, ierr)
```
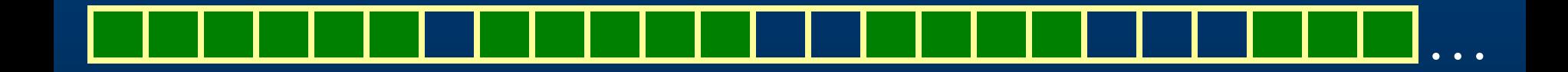

### **Функция-конструктор** *MPI\_Type\_hindexed*

#### **MPI\_TYPE\_HINDEXED(COUNT, ARRAY\_OF\_BLOCKLENGTHS, ARRAY\_OF\_DISPLACEMENTS, OLDTYPE, NEWTYPE, IERR)**

- Данная функция устарела и заменяется на MPI\_TYPE\_CREATE\_HINDEXED в MPI-2.0 (изменился только тип **ARRAY\_OF\_DISPLACEMENTS** в FORTRAN)
- **INTEGER COUNT, ARRAY OF BLOCKLENGTHS(\*), ARRAY OF DISPLACEMENTS(\*), OLDTYPE,**
	- **COUNT число блоков**
	- **ARRAY\_OF\_BLOCKLENGTHS массив, содержащий число элементов базового типа в каждом блоке**
	- **ARRAY\_OF\_DISPLACEMENTS массив смещений каждого блока от начала размещения элемента нового типа, смещения измеряются в байтах** (в С тип MPI\_Aint)
	- **OLDTYPE базовый тип данных**
- **INTEGER NEWTYPE новый производный тип данных**

# **MPI\_Type\_hindexed**

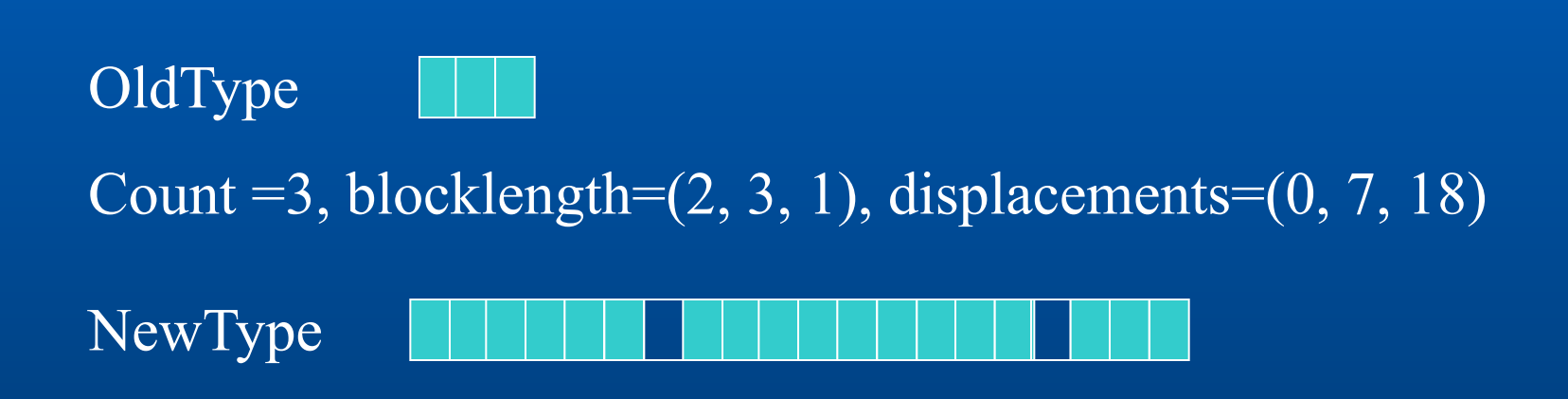

#### **Функция-конструктор** *MPI\_Type\_struct*

- ► **MPI\_TYPE\_STRUCT(COUNT, ARRAY\_OF\_BLOCKLENGTHS, ARRAY\_OF\_DISPLACEMENTS, ARRAY\_OF\_TYPES, NEWTYPE, IERR)** 
	- Данная функция устарела и заменяется на MPI\_TYPE\_CREATE\_STRUCT в MPI-2.0 (изменился только тип **ARRAY\_OF\_DISPLACEMENTS** в FORTRAN).
	- **INTEGER COUNT, ARRAY OF BLOCKLENGTHS(\*), ARRAY OF DISPLACEMENTS(\*), ARRAY\_OF\_TYPES(\*)**
		- **COUNT число блоков**
		- **ARRAY\_OF\_BLOCKLENGTHS массив, содержащий число элементов одного из базовых типов в каждом блоке**
		- **ARRAY\_OF\_DISPLACEMENTS массив смещений каждого блока от начала размещения структуры, смещения измеряются в байтах** (в С тип MPI\_Aint)
		- **ARRAY\_OF\_TYPES массив, содержащий тип элементов в каждом блоке**
	- **INTEGER NEWTYPE новый производный тип данных**

# **MPI\_Type\_struct**

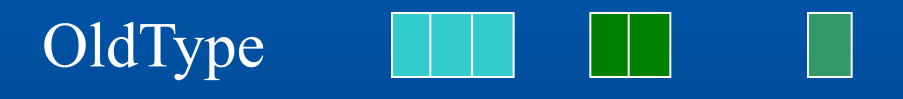

Count  $=3$ , blocklength $=(2, 3, 4)$ , displacements $=(0, 7, 16)$ 

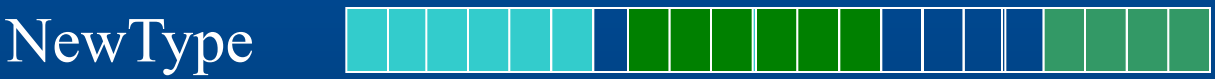

### **Пример создания нового типа данных**

 **blocklens(1)=3 blocklens(2)=2 types(1)=MPI\_DOUBLE\_PRECISION types(2)=MPI\_CHAR displs(1)=0 displs(2)=24 call MPI\_TYPE\_STRUCT(2, blocklens, displs, types, newtype, ierr)**

► Создание нового типа данных (тип элемента, количество байт от начала буфера) {(**MPI\_DOUBLE**, 0), (**MPI\_DOUBLE**, 8), (**MPI\_DOUBLE**, 16), (**MPI\_CHAR**, 24), (**MPI\_CHAR**, 25)}

### **Адресные функции**

- ► **int MPI\_Address(void \*location, MPI\_Aint \*address)**
- ► **MPI\_ADDRESS(LOCATION, ADDRESS, IERR)**
	- Данная функция устарела и заменяется на MPI\_GET\_ADDRESS в MPI-2.0 (изменился только тип ADDRESS в FORTRAN)
	- **<type> LOCATION(\*) INTEGER ADDRESS, IERR**
	- **Определение абсолютного байт-адреса ADDRESS размещения массива LOCATION**
	- ► **MPI\_TYPE\_SIZE(DATATYPE, SIZE, IERR)**
	- **Определение размера SIZE типа данных DATATYPE в байтах** (объема памяти, занимаемого одним элементом данного типа)
	- ► **MPI\_TYPE\_GET\_EXTENT(DATATYPE, LB, EXTENT, IERROR)**
	- $B =$  lower bound; UP = upper bound
	- ► **MPI\_TYPE\_GET\_TRUE\_EXTENT(DATATYPE, EXTENT, IERROR)**
	- ► **MPI\_TYPE\_LB(DATATYPE, LB, IERR)**
	- Определение смещения **LB** в байтах нижней границы элемента типа данных DATATYPE от начала буфера данных.
	- ► **MPI\_TYPE\_UB(DATATYPE, UB, IERR)**
	- Определение смещения **UB** в байтах верхней границы элемента типа данных DATATYPE от начала буфера данных.
	- ► **MPI\_TYPE\_EXTENT(DATATYPE, EXTENT, IERR)**
	- Определение диапазона EXTENT (разницы между верхней и нижней границами элемента данного типа) типа данных DATATYPE В байтах.

*Физический факультет МГУ им М.В.*

#### *Ломоносова*

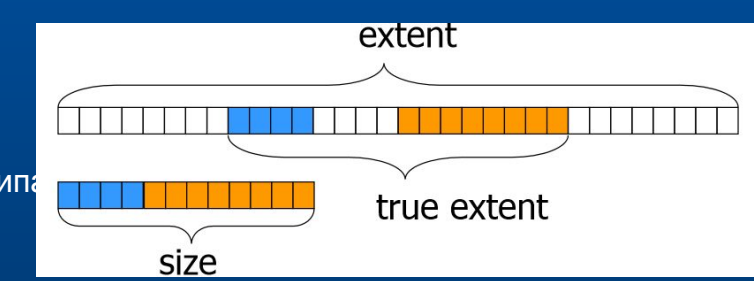

# **Определение длины сообщения MPI**

- MPI\_Get\_count
- MPI Get elements
	- **MPI\_GET\_ELEMENTS(STATUS, DATATYPE, COUNT, IERR) INTEGER STATUS(MPI\_STATUS\_SIZE), DATATYPE STATUS** статус сообщения **DATATYPE** тип элементов сообщения **INTEGER COUNT** число элементов простых типов, содержащихся в сообщении

# **Пример создания нового типа данных (С)**

typedef struct { int row; int column; double value; } Matrix\_Entry

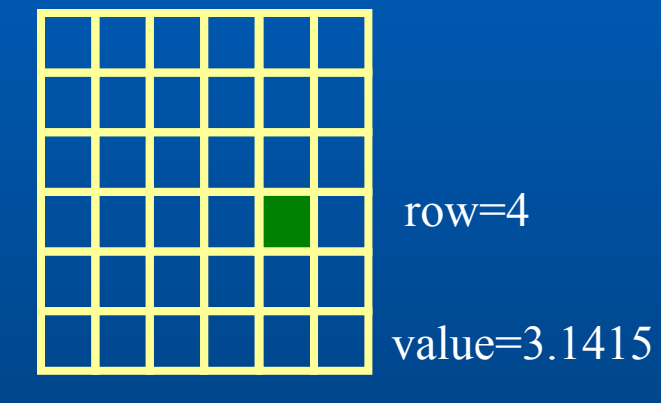

column=5

Matrix Entry matentry; MPI\_Datatype matrix\_component; // Matrix\_Entry int block lengths[3]; MPI\_Aint displacements[3]; // MPI\_Aint – это не pointer/& в C/C++ MPI\_Aint addresses[4]; MPI\_Datatype list\_of\_types[3];

# **Пример создания нового типа данных (С)**

for ( $k = 0$ ;  $k < 3$ ;  $k++$ ) block\_lengths[ $k$ ] = 1; list of types[0] = list of types[1] = MPI\_INT; list\_of\_types[2] = MPI\_DOUBLE; MPI\_Address(&matentry, &addresses[0]); MPI\_Address(&(matentry.row), &addresses[1]); MPI\_Address(&(matentry.column), &addresses[2]); MPI\_Address(&(matentry.value), &addresses[3]); for (k=0;  $k < 3$ ; k++) displacements[k] = addresses[k+1] - addresses[0]; MPI\_Type\_struct (3, block\_lengths, displacements, list\_of\_types, &matrix\_component); MPI\_Type\_commit(&matrix\_component); [0] [2] [3] [1]

**Регистрация созданного производного типа**

► **MPI\_TYPE\_COMMIT(DATATYPE, IERR )** 

**INTEGER DATATYPE новый производный тип данных** **Уничтожение описателя производного типа**

► **MPI\_TYPE\_FREE(DATATYPE, IERR )** 

**INTEGER DATATYPE уничтожаемый производный тип данных**

**DATATYPE = MPI\_DATATYPE\_NULL**

*Физический факультет МГУ им М.В. Ломоносова*

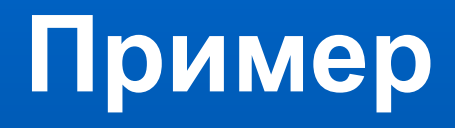

**typedef struct {** address<sub>2</sub> baseaddr address1  **char a; int b;**

 **double c;**

**} mystruct;**

```
mystruct mydata;
MPI_Get_address ( &mydata, &baseaddr);
MPI_Get_address ( &mydata.b, &addr1);
MPI_Get_address ( &mydata.c, &addr2);
displ[0] = 0; 
displ[1] = addr1 – baseaddr; 
displ[2] = addr2 – baseaddr;
\frac{d \text{type}[0]}{=} MPI CHAR; blength[0] = 1;
dtype[1] = MPI_INT; blength[1] = 1; 
dtype[2] = MPI_DOUBLE; blength[2] = 1; 
MPI_Type_create_struct ( 3, blength, displ, dtype, &newtype );
MPI_Type_commit ( &newtype );
```
# **Содержание лекции**

- Производные типы данных
- Передача упакованных данных

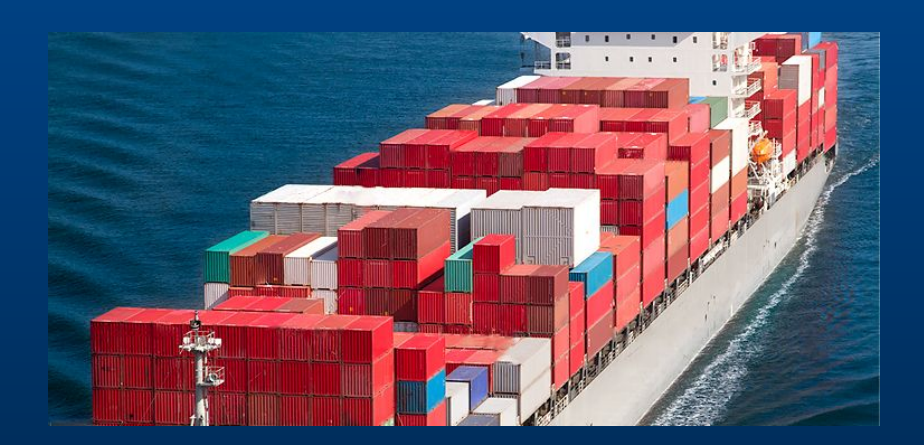

# **Передача упакованных данных**

- *• Функция MPI\_Pack* упаковывает элементы предопределенного или производного типа MPI, помещая их побайтное представление в выходной буфер
- *• Функция MPI\_Unpack* извлекает заданное число элементов некоторого типа из побайтного представления элементов во входном массиве

### **Передача упакованных данных**

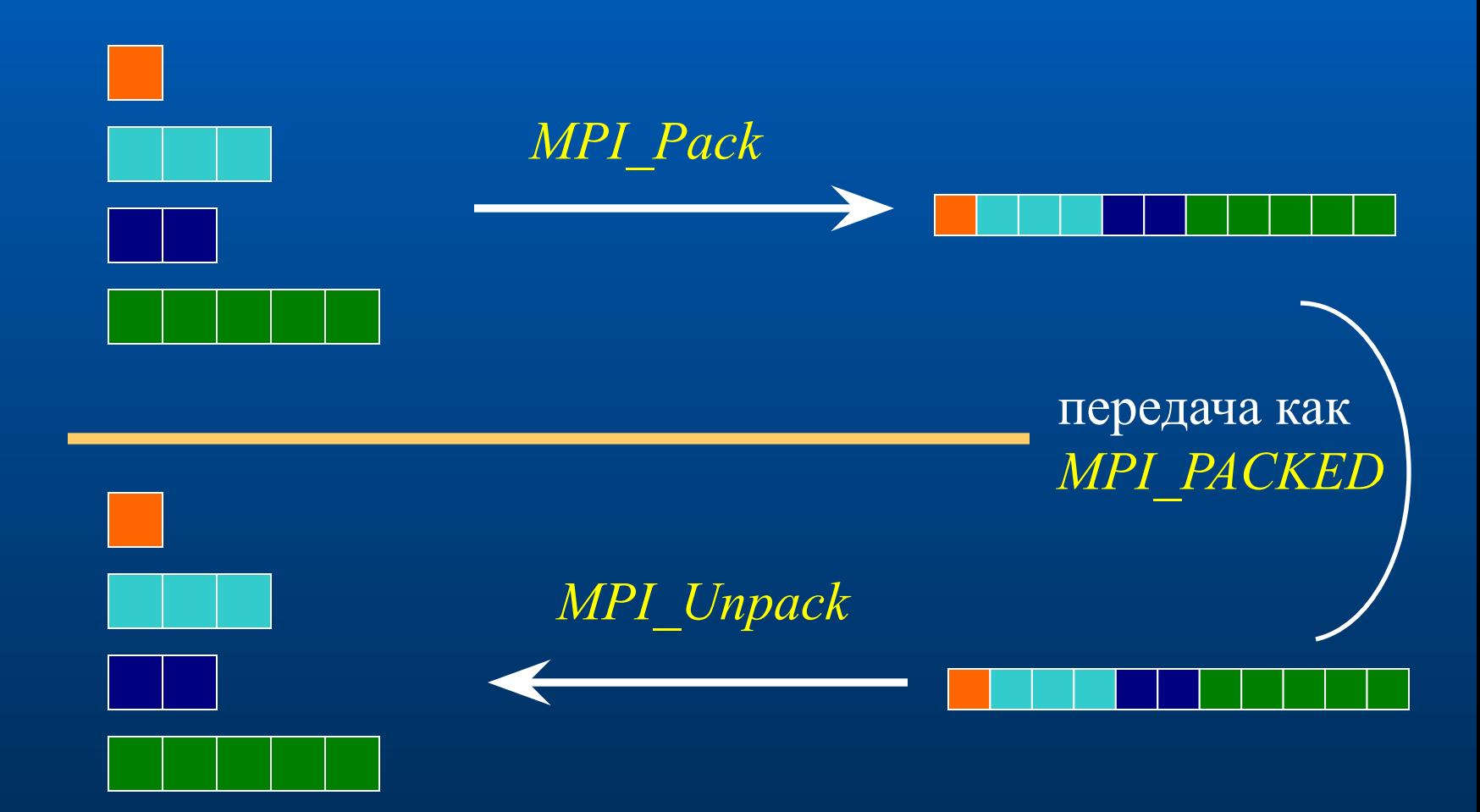

### **Упаковка элементов**

- ► **MPI\_PACK(INBUF, INCOUNT, DATATYPE, OUTBUF, OUTSIZE, POSITION, COMM, IERR) <TYPE> INBUF(\*) адрес начала области памяти с элементами, которые требуется упаковать INTEGER INCOUNT, DATATYPE, OUTSIZE, COMM INCOUNT число упаковываемых элементов DATATYPE тип упаковываемых элементов OUTSIZE размер выходного буфера в байтах COMM коммуникатор <TYPE> OUTBUF(\*)** адрес начала выходного буфера для упакованных данных
	- **I** INTEGER POSITION текущая позиция в выходном буфере в байтах

### **Определение необходимого объема памяти**

- ► **MPI\_PACK\_SIZE(INCOUNT, DATATYPE, COMM, SIZE, IERROR)**
	- **INTEGER INCOUNT, DATATYPE, COMM** 
		- **INCOUNT** число элементов, подлежащих упаковке
		- **DATATYPE** тип элементов, подлежащих упаковке
		- **COMM** коммуникатор
	- **INTEGER SIZE** размер сообщения в байтах после его упаковки

### **Распаковка элементов**

- ► **MPI\_UNPACK(INBUF, INSIZE, POSITION, OUTBUF, OUTCOUNT, DATATYPE, COMM, IERR)** 
	- **<TYPE> INBUF(\*) адрес начала входного буфера с упакованными данными**
	- **INTEGER INSIZE, POSITION, OUTCOUNT, DATATYPE, COMM**
		- **INSIZE размер входного буфера в байтах**
		- **POSITION текущая позиция во входном буфере в байтах**
		- **OUTCOUNT число извлекаемых элементов**
		- **DATATYPE тип извлекаемых элементов**
		- **COMM коммуникатор**
	- **<TYPE> OUTBUF(\*)** адрес начала области памяти для размещения распакованных элементов
	- **I** INTEGER POSITION текущая позиция в входном буфере в байтах

#### **Пример**

```
real a(10)
character b(10), buf(100)
```

```
position=0
if(rank .eq. 0) then
    call MPI_PACK(a, 10, MPI_REAL, buf, 100,
           & position, MPI_COMM_WORLD, ierr)
    call MPI_PACK(b, 10, MPI_CHAR, buf, 100,
           & position, MPI_COMM_WORLD, ierr)
   call MPI_BCAST(buf, 100,
           & MPI_PACKED, 0,MPI_COMM_WORLD, ierr)
  else
    call MPI_BCAST(buf, 100, MPI_PACKED, 0,
           & MPI_COMM_WORLD, ierr)
    call MPI_UNPACK(buf, 100, position, a,
                   & 10, MPI_REAL, MPI_COMM_WORLD, ierr)
    call MPI_UNPACK(buf, 100, position, b,
           & 10, MPI_CHAR, MPI_COMM_WORLD, ierr)
end if
```
### **Разряженные матрицы (Sparse Matrix)**

- ► **Эффективное изменение**
- ► **Эффективный доступ**
- ► **Специальная структура**
	- Координатный формат = COO (Coordinate list)
	- Разреженный строчный формат
		- = CSR (compressed sparse row)
		- = CRS (compressed row storage)
		- = Yale format

 $\Box$  Compressed sparse column (CSC)

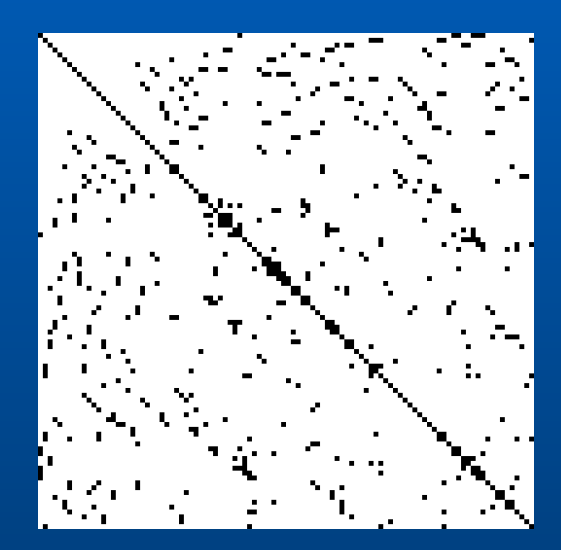

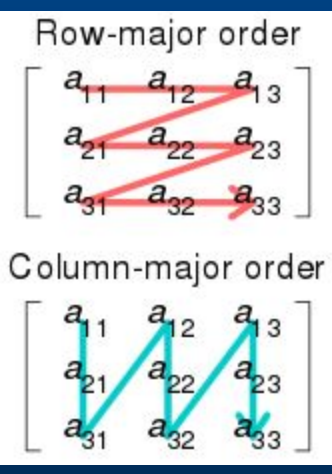

### **Разряженная матрица (CSR формат)**

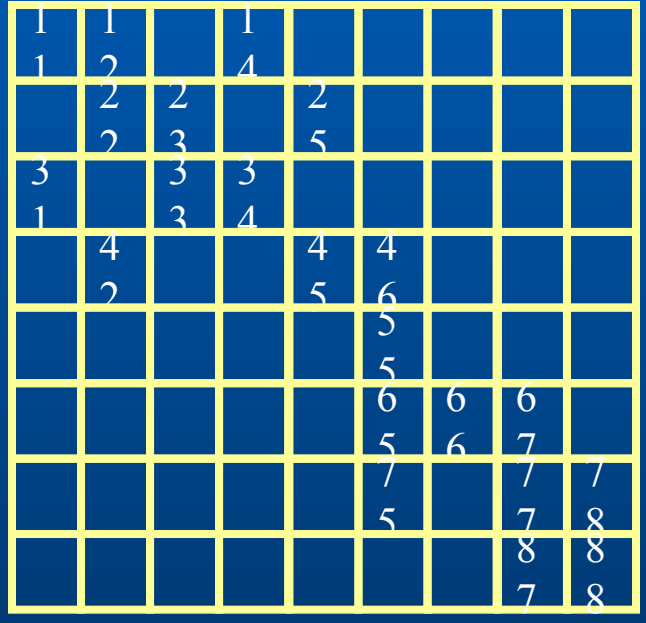

► CSR data

- $\Box$  vals =  $[11 12 14 22 23 25 31]$ 33 34 42 45 46 55 65 66 67 75 77 78 87 88]
- $\sqrt{2}$  columns =  $[013124023$ 1 4 5 4 4 5 6 4 6 7 6 7]
- $\Box$  rowindx =  $\Box$  0 3 6 9 12 13 16 19 21]

## **Пересылка строки разряженной матрицы**

**char buffer[HUGE]; //буфер //отправка k-ой строки pos = 0; indx = rowindx[k]; nnz= rowindx[k+1] - rowindx[k]; MPI\_Pack(&nnz, 1, MPI\_INT, buffer, HUGE, &pos, comm); MPI\_Pack(&colunms[indx], nnz, MPI\_INT, buffer, HUGE, &pos, comm); MPI\_Pack(&vals[indx], nnz, MPI\_DOUBLE, buffer, HUGE, &pos, comm); MPI\_Send(buffer, pos, MPI\_PACKED, dest, tag, comm); //send the row via usual MPI methods**

```
//получение k-ой строки
MPI_Recv(buffer, HUGE, MPI_PACKED, from, tag, comm, &status); 
pos = 0;
MPI_Unpack(buffer, HUGE, &pos, &nnz, 1, MPI_INT, comm);
rowvals = (double *) malloc(nnz*sizeof(double)); cols = (int *) malloc(nnz*sizeof(int ));
MPI_Unpack(buffer, HUGE, &pos, cols, nnz, MPI_INT, comm);
MPI_Unpack(buffer, HUGE, &pos, rowvals, nnz, MPI_DOUBLE, comm);
//Note: pos is an in/out argument, incremented by Pack/Unpack
```
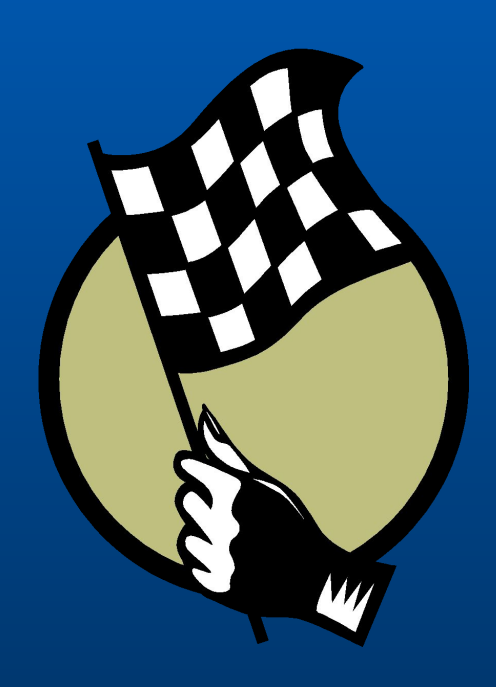